<sup>1</sup>partycja systemowa/partycja z danymi/plik wymiany i plik spoczynku (hibernacji)/media z wymiennym)nośnikiem danych; <sup>2</sup>po przejściu w stan wstrzymania/stan czuwania; <sup>3</sup>otwieranie zdjęć/edycja pliku wideo/ przeliczanie obrazu 3D/praca z arkuszami Excela; 'do kontenera (spowolnienie); <sup>s</sup>ż kontenera (spowolnienie); 'otwieranie zdjęć/edycja pliku wideo/przeliczanie obrazu 3D/praca z arkuszami Excela; <sup>7</sup>po określonym czasie/przy szybkiej zmianie użytkownika/przy wylogowaniu użytkownika/w momencie zakończenia programu; ®po przejściu w stan hibernacji/wstrzymania; ®czy zaszyfrowane dane można skopiować na mobilny<br>nośnik i otworzyć je tyl znaki; 11instalacja z pliku ZIP; 12tylko dla użytkowników systemu w wersji BOX

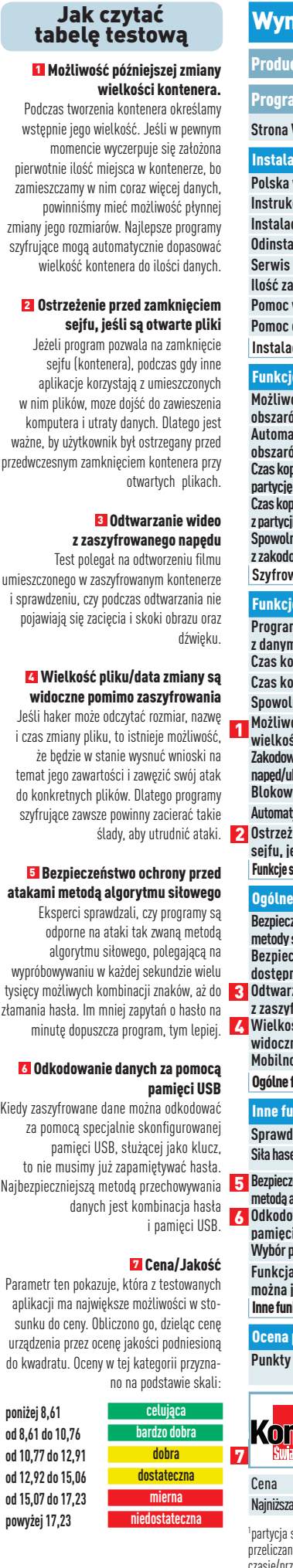

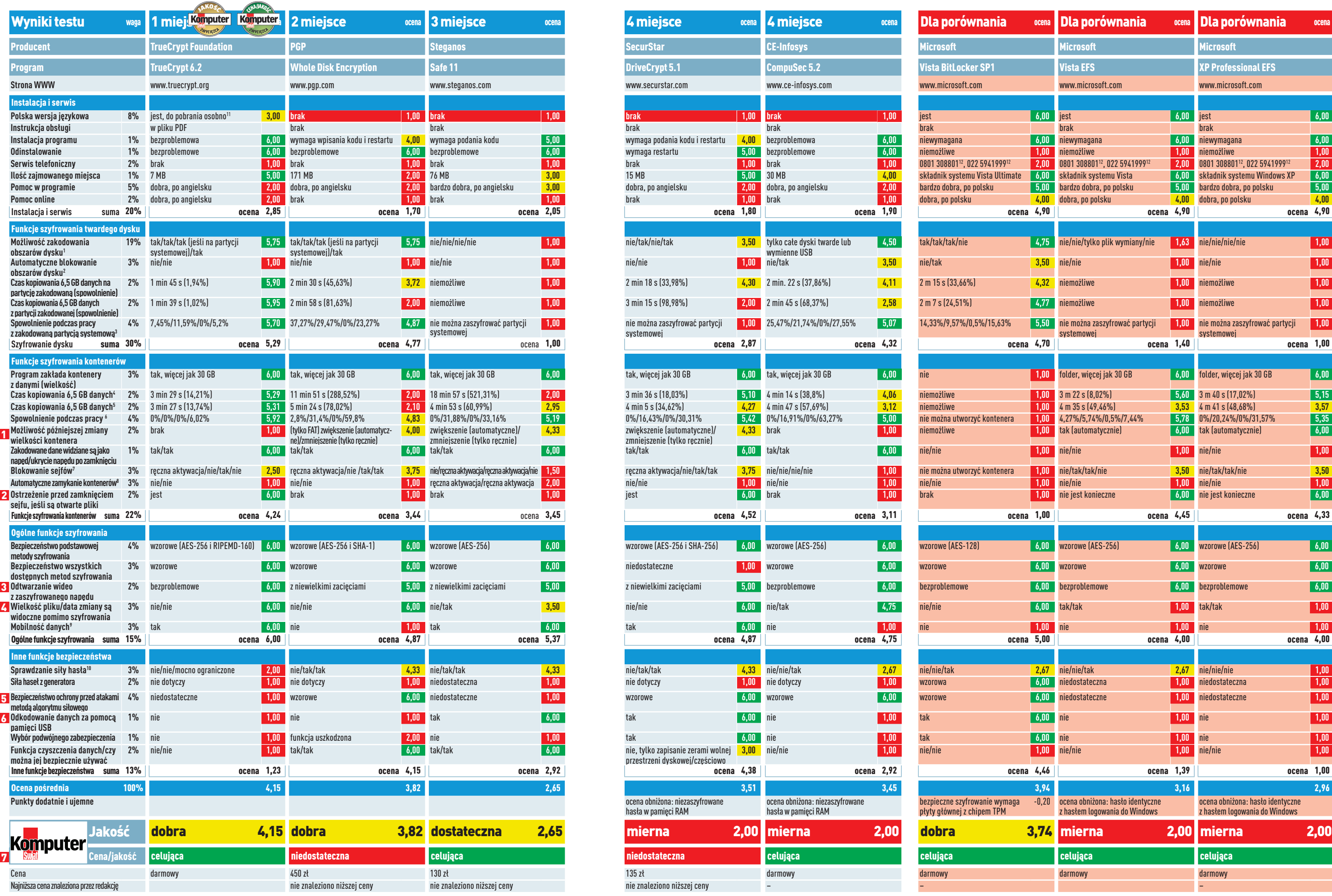

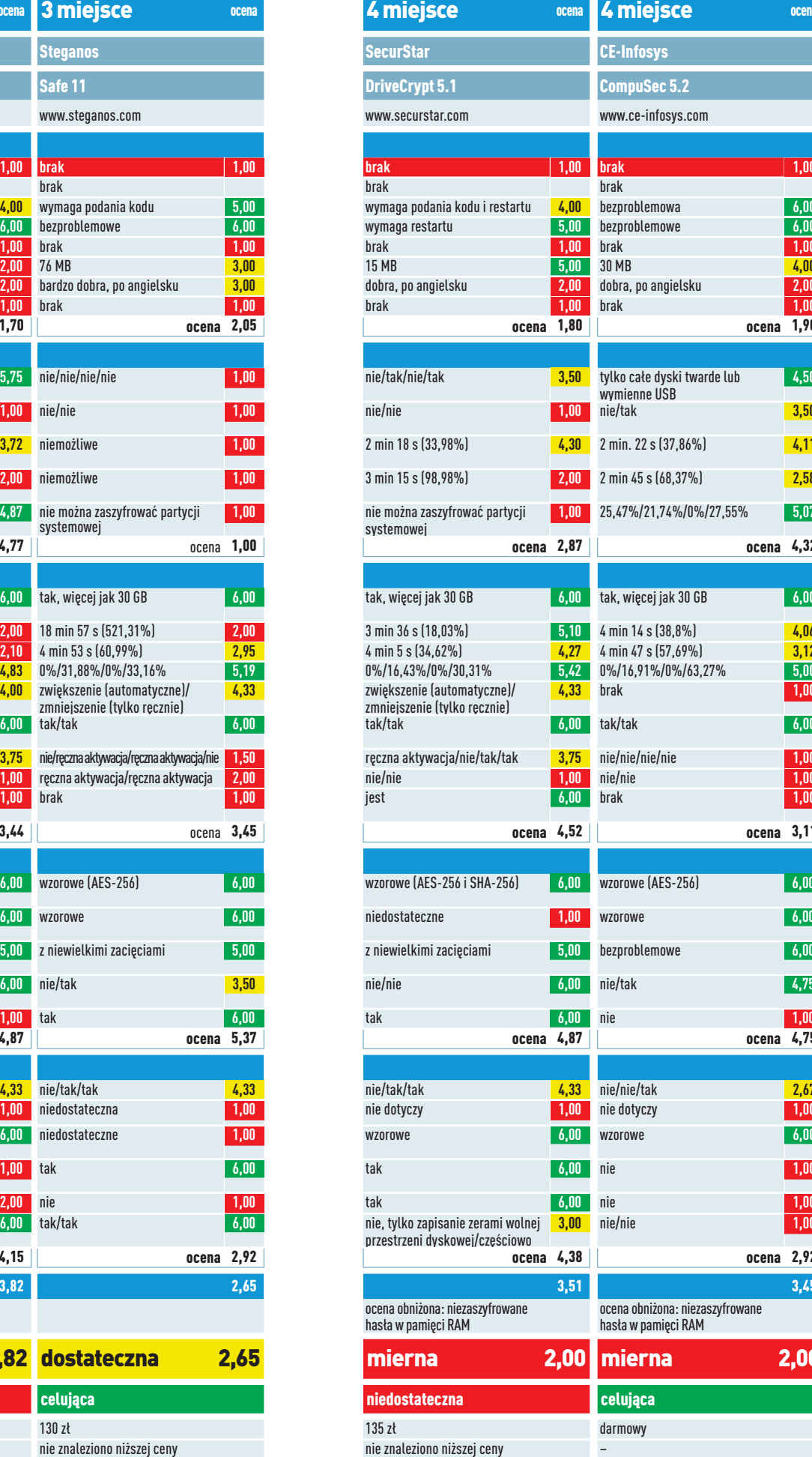

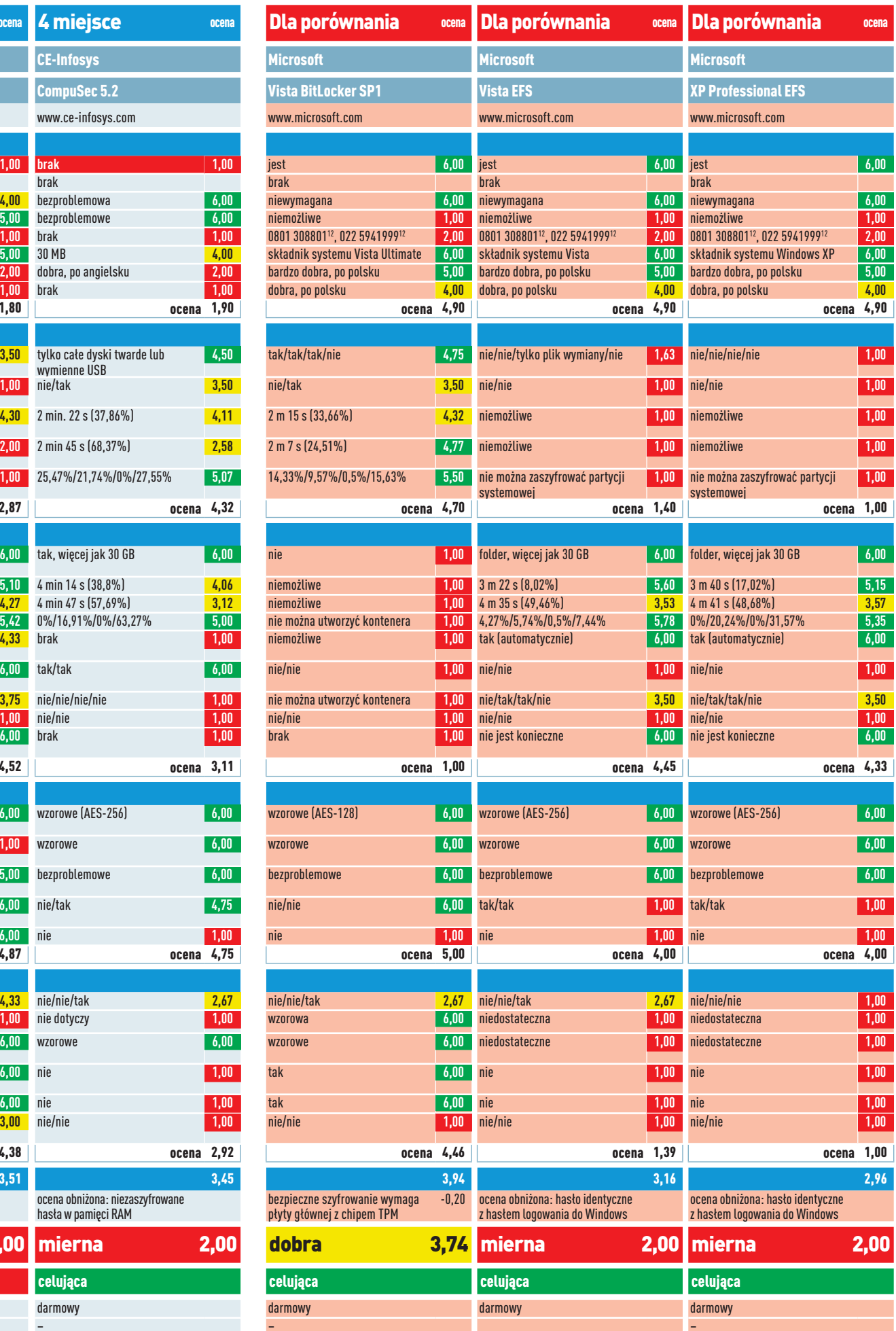

n

## TEST: PROGRAMY DO SZYFROWANIA DANYCH WWW.KOMPUTERSWIAT.PL